# **Wiederholung Kapitel 13 Differentialgleichungen (DGL)**

DGL: Verknüpfung einer Funktion *x*(*t*) und ihrer Ableitung

z. B.: 
$$
\frac{d}{dt} x(t) = f(x(t)) \cdot g(t) + h(t)
$$
  
abhängige Variable: x  
unabhängig Variable: t

Lineare DGL:

Nur lineare Terme der abhängigen Variable und ihren Ableitungen treten auf

z. B.: 
$$
\frac{d x}{d t} = t^2 x
$$
  
\nz. B.:  $a_n \frac{d^n x}{d t^n} + a_{n-1} \frac{d^{n-1} x}{d t^{n-1}} + ... + a_1 \frac{d x}{d t} + x a_0 = b$ 

mit konstanten Koeffizienten  $a_n$ ,  $a_{n-1}$ , ...,  $a_{1,}$   $a_{0,}$  *b* 

# Nichtlineare DGL:

z. B.: 
$$
\frac{d x}{d t} = -x^2
$$
 oder  $\frac{d x}{d t} = \sqrt{x}$  oder  $\left(\frac{d x}{d t}\right)^3 = x + 1$ 

Ordnung einer DGL:

Grad der höchsten Ableitung der abhängigen Variable

z. B. DGL 3. Ordnung : 
$$
\frac{d^3 x}{d t^3} + \left(\frac{d x}{d t}\right)^5 = 0
$$

Beispiele von DGL und deren *allgemeine* Lösungen:

$$
\frac{d y}{d x} = a \qquad \Rightarrow \qquad y(x) = a x + b
$$

Freier Fall :  $d^2 x$  $d t^2$  $= g$  ⇒ Integration  $x(t) =$ 1 2  $g t^2 + v_0 t + x_0$ 

Feder :

$$
m \frac{d^2 x}{dt^2} = -k x \implies x(t) = C_1 \sin(\sqrt{\frac{k}{m}} t) + C_2 \cos(\sqrt{\frac{k}{m}} t)
$$

Zerfall :  
\n
$$
\frac{d C}{d t} = -\alpha C \qquad \Rightarrow \qquad C (t) = C_0 \exp (-\alpha t)
$$
\nExp.  $-Ansatz$ 

Binol. Zerfall:

\n
$$
\frac{d C}{d t} = -\gamma C^2 \qquad \Rightarrow \qquad C(t) = \frac{1}{\frac{1}{C_0} + \gamma t}
$$

Anfangsbedingungen legen die Konstanten *b, v0, x0, C1, C2, C0* fest.

=> *spezielle* Lösungen der DGL

# **Wiederholung Kapitel 13 Qualitative Analyse einer (nichtlinearen) DGL**

$$
\frac{\mathrm{d}}{\mathrm{d}t} x(t) = f(x(t))
$$

Voraussetzungen

für die qualitative Analyse einer DGL:

- • **"Erste Ordnung"**
- • **"Eindimensional"**: nur eine abh. Variable *x*
- • **"Gewöhnlich"**: nur eine unabh. Variable *t*
- "Autonom": *t* tritt nicht *explizit* auf

Qualitatives Verhalten von Lösungen *x*(*t*) der DGL

- $\cdot$  *x*(*t*) wächst für *f*(*x*) > 0
- • *x*(*t*) fällt für *f*(*x*) *<* 0
- • *x*(*t*) bleibt konstant für *f*(*x*) *=* 0 (stationäre Lsg.)

Stationäre Lösung

Sei  $x^*$  Nullstelle von  $f(x)$ , also  $f(x^*) = 0$ , so ist  $x(t) = x^*$  eine stationäre Lösung.

Stabilität einer stationären Lösung • *x\** ist asymptotisch stabil für *f '* (*x\**) *<* 0

• *x\** ist instabil für *f '* (*x\**) *>* 0

=> alle Lösungen sind monoton

=> keine Oszillationen

**Gewöhnliche DGL: nur eine unabhängige Variable** z. B. : d d *t*  $x(t) = f(x(t)) \cdot g(t) + h(t)$ 

**Partielle DGL: mehrere unabhängige Variablen** z.B. Diffusionsgleichung (Wärmeleitung, Nervenleitung, Wellen, ...)

$$
\frac{\partial}{\partial t} \rho(x, y, z, t) = D \cdot \left( \frac{\partial^2 \rho}{\partial x^2} + \frac{\partial^2 \rho}{\partial y^2} + \frac{\partial^2 \rho}{\partial z^2} \right)
$$

**Gekoppelte DGL: mehrere abhängige Variablen** z.B. Räuber (x) -Beute (y) Systeme

$$
\frac{d x}{d t} = \alpha \cdot x - \beta \cdot x \cdot y
$$
  

$$
\frac{d y}{d t} = y \cdot x \cdot y - \delta \cdot y
$$

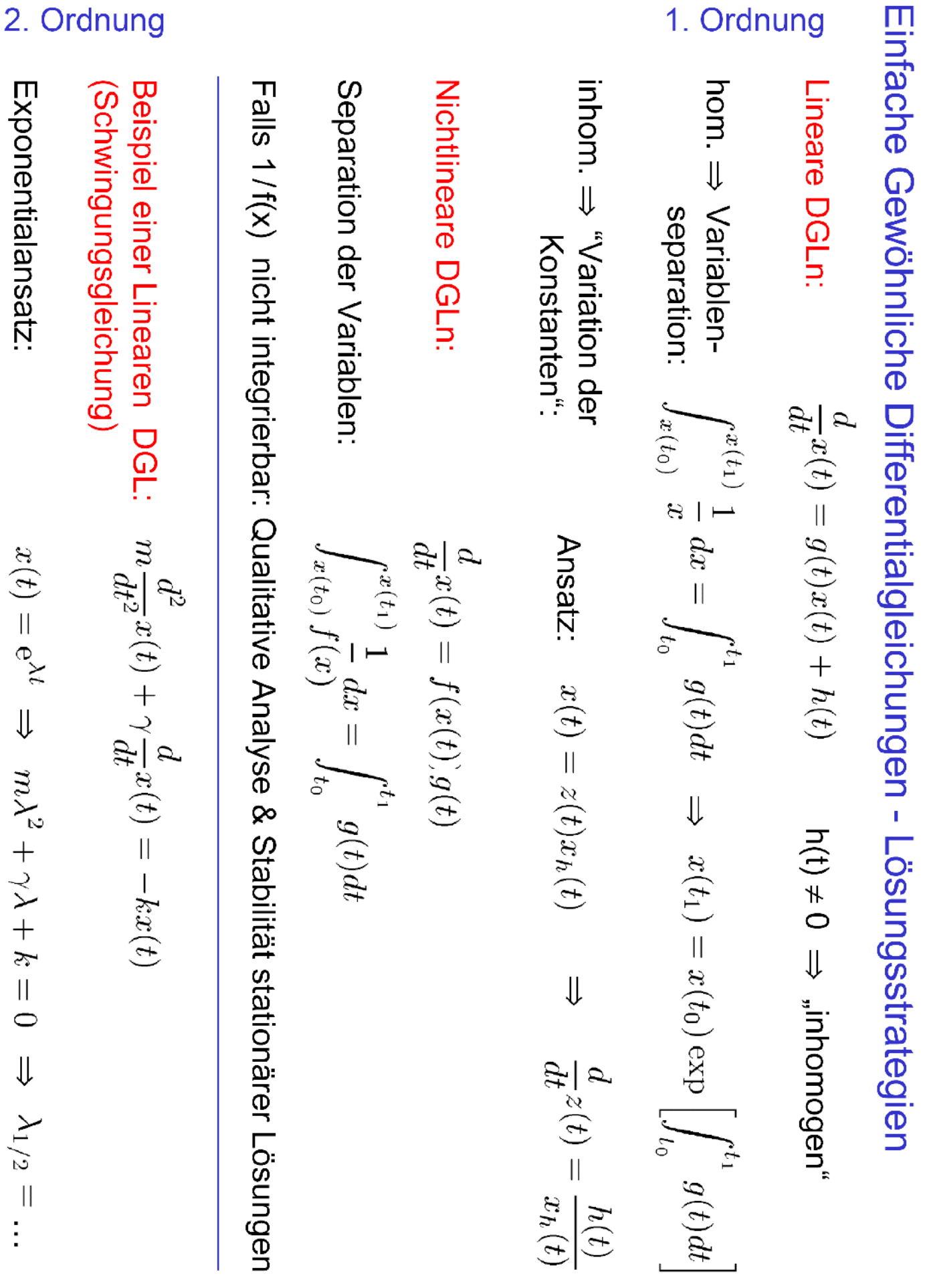

#### Satz (Superpositionsprinzip):

Seien  $x_1(t)$  und  $x_2(t)$  zwei Lösungen der homogenen linearen Differentialgleichung  $(14.3)$ ,

$$
\frac{d}{dt}x(t) = g(t)x(t)
$$

Dann ist auch jede Linearkombination  $y(t)$  von  $x_1(t)$  und  $x_2(t)$ ,

 $y(t) = \alpha x_1(t) + \beta x_2(t)$  mit  $\alpha, \beta \in \mathbf{C}$ 

eine Lösung von  $(14.3)$ .

#### Beweis:

Nach der Voraussetzung des Satzes wird (14.3) von  $x_1(t)$  und  $x_2(t)$  erfüllt. Will man also überprüfen, ob dies auch für  $y(t)$  zutrifft, so berechne man  $\frac{d}{dt}y(t)$ :

$$
\frac{d}{dt}y(t) = \alpha \frac{d}{dt}x_1(t) + \beta \frac{d}{dt}x_2(t)
$$
\n
$$
= \alpha g(t)x_1(t) + \beta g(t)x_2(t)
$$
\n
$$
= g(t)[\alpha x_1(t) + \beta x_2(t)] = g(t)y(t) .
$$
\n(14.4)

Die Linearkombination  $y(t) = \alpha x_1(t) + \beta x_2(t)$  erfüllt also in der Tat (14.3).  $\Box$ 

Beispiel (Zerfall) : 
$$
\frac{dC}{dt} = -C \Rightarrow C(t) = k \exp(-t)
$$

Lösung 1 mit  $k = 2$ :  $C_1(t) = 2 \exp(-t)$ 

Lösung 2 mit  $k = 3$ :  $C_2(t) = 3 \exp(-t)$ 

Linearkombination der beiden Lösungen :  

$$
C_3(t) = \alpha C_1(t) + \beta C_2(t) = (2 \alpha + 3 \beta) \exp(-t)
$$

Beispiel :

$$
\frac{\mathrm{d}x}{\mathrm{d}t} = -x(t) + 2
$$

Lösung über Variation der Konstanten mit dem Ansatz  $x(t) = z(t) x_h(t)$ 1)  $x_h(t) = \exp(-t)$  eine spez. Lsg. der hom. DGL 2)  $z(t) = 2 \exp(t) + z_0$  $\Rightarrow$  *x*(*t*) = 2 + *z*<sub>0</sub> exp (-*t*) allgemeine Lösung

#### Satz:

Die allgemeine Lösung der inhomogenen Differentialgleichung  $\frac{d}{dt}x(t)$  $g(t)x(t) + h(t)$  kann immer als Summe einer speziellen Lösung der inhomogenen Differentialgleichung und der allgemeinen Lösung der zugeordneten homogenen Differentialgleichung  $\frac{d}{dt}x(t) = g(t)x(t)$  geschrieben werden.

Mathe-Skript, S. 201

Lösung des Beispiels über den Satz mit dem Ansatz  $x(t) = x_h(t) + x_{sp}(t)$ 1)  $x_h(t) = k \exp(-t)$  allg. Lsg. der hom. DGL 2)  $x_{sp}(t) = 2$  spez. Lsg. der inh. DGL (stationäre Lsg.)  $\Rightarrow$  *x*  $(t) = 2 + k \exp(-t)$  allgemeine Lösung

## **Gedämpfter harmonischer Oszillator**

$$
m\frac{\mathrm{d}^2 x}{\mathrm{d}t^2} + \gamma \frac{\mathrm{d}x}{\mathrm{d}t} + k x = 0
$$

 $m > 0$  Masse  $y > 0$  Dämpfung  $k > 0$  Federkonstante

 $D = y^2 - 4$  *m k* Diskriminante

1.Fall :  $\gamma^2$  < 4 *m*  $k \Rightarrow D < 0$  (unterkritische Dämpfung) 2.Fall :  $\gamma^2 = 4$  *m*  $k \Rightarrow D = 0$  (aperiodischer Grenzfall)  $3.Fall: y^2 > 4$  *m*  $k \Rightarrow D > 0$  (starke Dämpfung)

Beispiel  $(m=1, k=1)$ 

Anfangsbedingungen  $: x(0) = 0, \frac{d}{1}$ d *t*  $x(0)=1$ 

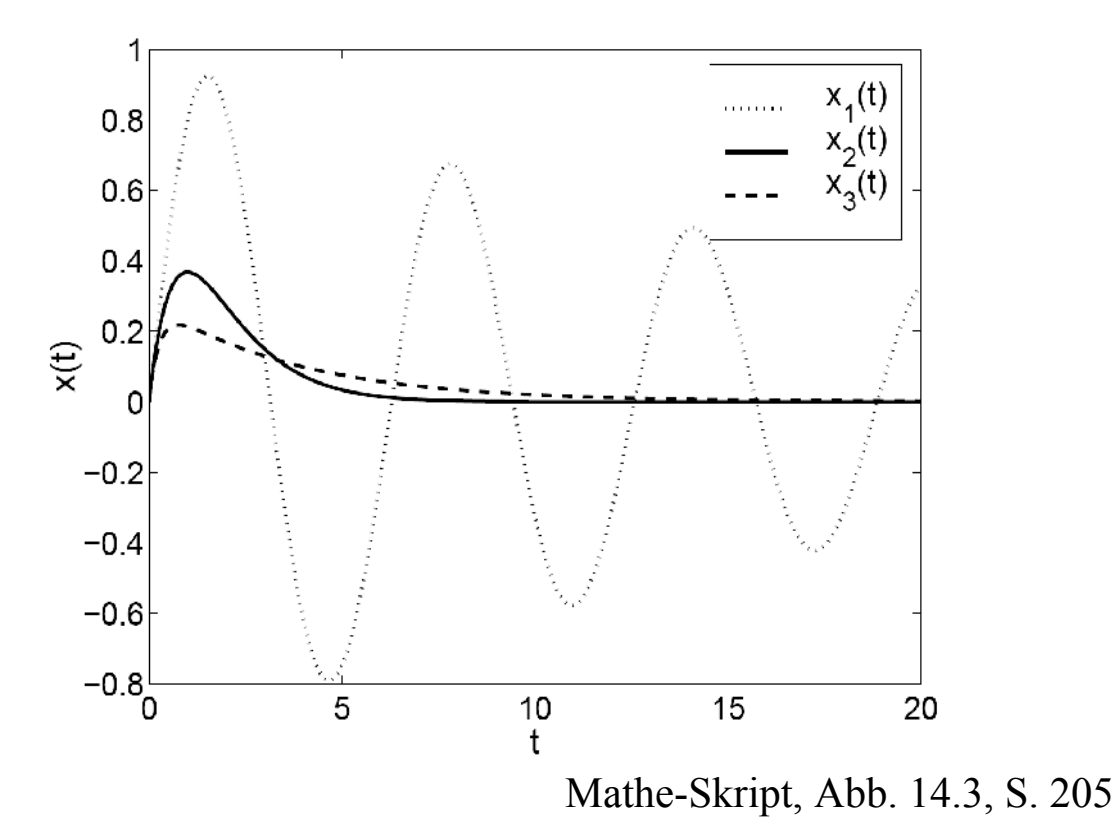

### **Beispiel (Gedämpfter harmonischer Oszillator)**

$$
m\,\frac{\mathrm{d}^2 x}{\mathrm{d}\,t^2} + \gamma\,\frac{\mathrm{d}\,x}{\mathrm{d}\,t} + k\,x = 0
$$

Exponentialansatz:  $x(t) = \exp(\lambda t)$  $\Rightarrow \lambda_{1/2}$  = 1 2 *m*  $\left(-\gamma \pm \sqrt{\gamma^2 - 4 m k}\right)$  , also

$$
x_1(t) = \exp(\lambda_1 t)
$$
 und  $x_2(t) = \exp(\lambda_2 t)$ 

Allgemeine Lösung:  $x(t) = C_1 x_1(t) + C_2 x_2(t)$ 

1.Fall :  $\gamma^2$  < 4 *m*  $k \Rightarrow D < 0$  (unterkritische Dämpfung)  $\lambda_1 = -\alpha + i \omega$  und  $\lambda_2 = -\alpha - i \omega$ mit  $\alpha$  =  $\overline{\chi}$  $\frac{y}{2 m}$  und  $\omega = \sqrt{\frac{\kappa}{m}}$ *k*  $\frac{n}{m}$  –  $\frac{1}{2}$  $\overline{\chi}$  $\sqrt{2 m}$ 2

Beispiel : 
$$
m = 1
$$
 kg,  $\gamma = 0.1$  kg/s,  $k = 1$  kg/s<sup>2</sup> = 1 N/m  
\n $\Rightarrow \alpha = 0.05 \frac{1}{s}, \quad \omega \approx 1 \frac{1}{s}$ 

Anfangsbedingungen: I)  $x(0)=0$ 

II) 
$$
\frac{d}{dt} x(0) = 1 \text{ m/s} = v_0
$$

I) 
$$
C_1 \underbrace{x_1(0)}_1 + C_2 \underbrace{x_2(0)}_1 = 0 \implies C_1 = -C_2
$$
  
\nII)  $C_1(-\alpha + i \omega) \cdot 1 + C_2(-\alpha - i \omega) \cdot 1 = v_0$   
\nI in II)  $\alpha(-C_1 + C_1) + i \omega(C_1 + C_1) = v_0 \implies C_1 = \frac{-i}{2 \omega} v_0$   
\n $\therefore$  in I)  $C_2 = \frac{+i}{2 \omega} v_0$   
\n $\Rightarrow x(t) = \frac{-i v_0}{2 \omega} \exp(-\alpha t) \exp(i \omega t) + \frac{i v_0}{2 \omega} \exp(-\alpha t) \exp(-i \omega t) =$   
\n $= \frac{-i v_0}{2 \omega} \exp(-\alpha t) [\exp(i \omega t) - \exp(-i \omega t)] =$   
\n $= \frac{v_0}{\omega} \exp(-\alpha t) \sin(\omega t) =$   
\n $= 1 \text{ m} \cdot \exp(-0.05 \frac{1}{s} \cdot t) \sin(1 \frac{1}{s} \cdot t)$ 

# **Kapitel 16: Matrizen**

Definition (Matrix): Eine  $m \times n$  Matrix A ist ein geordnetes Schema mit m Zeilen und n Spalten,

$$
\mathbf{A} = \begin{pmatrix} a_{11} & a_{12} & \dots & a_{1n} \\ a_{21} & a_{22} & \dots & a_{2n} \\ \vdots & \vdots & \ddots & \vdots \\ a_{m1} & a_{m2} & \dots & a_{mn} \end{pmatrix} .
$$
 (16.1)

Die Größen $a_{ij}$  heißen Elemente der Matrix A. Statt $a_{ij}$  schreibt man auch $(A)_{ij}$ .

Mathe-Skript, S. 221

#### Definition (Hauptdiagonale):

Die Elemente  $(A)_{ii}$  heißen Hauptdiagonalelemente der Matrix A und bilden zusammen die Hauptdiagonale der Matrix.

Mathe-Skript, S. 222

Hauptdiagonalelemente 
$$
(\mathbf{A})_{ii} = a_{ii}
$$
 für  $i = 1, ..., n$   

$$
\mathbf{A} = \begin{pmatrix} a_{11} & a_{12} & \cdots & a_{1n} \\ a_{21} & a_{22} & \ddots & \vdots \\ \vdots & \ddots & \ddots & a_{n-1,n} \\ a_{n1} & \cdots & a_{n,n-1} & a_{nn} \end{pmatrix}
$$

#### Definition (Untermatrix):

Streicht man Zeilen und/oder Spalten aus A, so verbleibt eine kleinere Matrix. Alle diese Matrizen werden Untermatrizen von A genannt.

# **Transposition von Matrizen**

Vertauschen von Zeilen und Spalten :  $(\mathbf{A}^T)_{ij} = (\mathbf{A})_{ji}$ 

Matrix: 
$$
A = \begin{pmatrix} a_{11} & a_{12} & \cdots & a_{1n} \\ a_{21} & a_{22} & \ddots & \vdots \\ \vdots & \ddots & \ddots & a_{m-1,n} \\ a_{m1} & \cdots & a_{m,n-1} & a_{m,n} \end{pmatrix}
$$

Transponierte Matrix: 
$$
\mathbf{A}^T = \begin{pmatrix} a_{11} & a_{21} & \cdots & a_{m1} \\ a_{12} & a_{22} & \ddots & \vdots \\ \vdots & \ddots & \ddots & a_{m,n-1} \\ a_{1n} & \cdots & a_{m-1,n} & a_{m,n} \end{pmatrix}
$$

Zeilenvektor (  $1 \times m$  -Matrix):  $\mathbf{D} = \begin{pmatrix} d_{11}, d_{21}, \dots, d_{m} \end{pmatrix}$ 

Spaltenvektor (
$$
m \times 1
$$
 -Matrix):  $\mathbf{D}^T = \begin{pmatrix} d_{11} \\ d_{21} \\ \vdots \\ d_{mI} \end{pmatrix}$ 

# **Quadratische Matrizen (** *n*×*n* **) (Zeilenzahl ist gleich der Spaltenzahl)**

Symmetrische Matrix:

\n
$$
\mathbf{A}^T = \mathbf{A} \iff (\mathbf{A})_{ij} = (\mathbf{A})_{ji} \quad \text{für } 1 \leq i \leq n \text{ und } 1 \leq j \leq n
$$
\nBeispiele:

\n
$$
\begin{pmatrix} 1 & 4 \\ 4 & 2 \end{pmatrix} \quad \text{und} \quad \begin{pmatrix} 1 & 0 & 3 \\ 0 & -7 & 2 \\ 3 & 2 & 0 \end{pmatrix}
$$

Obere Dreiecksmatrix:

\n(A)<sub>ij</sub> = 0 für 
$$
i > j
$$

\nBeispiele:  $\begin{pmatrix} 1 & 4 \\ 0 & 2 \end{pmatrix}$ ,  $\begin{pmatrix} 1 & 4 & 5 \\ 0 & 2 & -1 \\ 0 & 0 & 0 \end{pmatrix}$ ,  $\begin{pmatrix} 2 & -1 & 7 \\ 0 & 0 & 1 \\ 0 & 0 & 5 \end{pmatrix}$ 

| Untere Dreiecksmatrix: |                                                |                                                                       |                                                                     |
|------------------------|------------------------------------------------|-----------------------------------------------------------------------|---------------------------------------------------------------------|
| $(A)_{ij} = 0$         | für $i < j$                                    |                                                                       |                                                                     |
| Beispiele:             | $\begin{pmatrix} 1 & 0 \\ 4 & 2 \end{pmatrix}$ | $\begin{pmatrix} 1 & 0 & 0 \\ 4 & 3 & 0 \\ -1 & 5 & -3 \end{pmatrix}$ | $\begin{pmatrix} 1 & 0 & 0 \\ 1 & 1 & 0 \\ 1 & 1 & 1 \end{pmatrix}$ |

$$
\begin{aligned}\n\text{Diagonalmatrix:} \\
a_{ij} = (\mathbf{A})_{ij} = 0 \quad \text{für } i \neq j \\
\text{Beispiele:} \quad \begin{pmatrix} 1 & 0 \\ 0 & 2 \end{pmatrix}, \quad \begin{pmatrix} 1 & 0 & 0 \\ 0 & 3 & 0 \\ 0 & 0 & -3 \end{pmatrix}, \quad \begin{pmatrix} 1 & 0 & 0 \\ 0 & 2 & 0 \\ 0 & 0 & 0 \end{pmatrix}\n\end{aligned}
$$

# **Besondere, quadratische** *n*×*n* **-Matrizen**  $(Zeilenzahl = Spaltenzahl)$

Einheitsmatrix **E** :

 $a_{ij} = (\mathbf{A})_{ij} = 1$  für  $i = j$  und  $a_{ij} = (\mathbf{A})_{ij} = 0$  für  $i \neq j$ 

$$
\mathbf{E}_2 = \begin{pmatrix} 1 & 0 \\ 0 & 1 \end{pmatrix}, \quad \mathbf{E}_3 = \begin{pmatrix} 1 & 0 & 0 \\ 0 & 1 & 0 \\ 0 & 0 & 1 \end{pmatrix}, \quad \mathbf{E}_n = \begin{pmatrix} 1 & 0 & \cdots & 0 \\ 0 & 1 & \ddots & \vdots \\ \vdots & \ddots & \ddots & 0 \\ 0 & \cdots & 0 & 1 \end{pmatrix}
$$

# Nullmatrix O:

$$
a_{ij} = (\mathbf{A})_{ij} = 0 \text{ für alle } i, j
$$
  

$$
\mathbf{O}_3 = \begin{pmatrix} 0 & 0 & 0 \\ 0 & 0 & 0 \\ 0 & 0 & 0 \end{pmatrix}, \quad \mathbf{O}_n = \begin{pmatrix} 0 & 0 & \cdots & 0 \\ 0 & 0 & \ddots & \vdots \\ \vdots & \ddots & \ddots & 0 \\ 0 & \cdots & 0 & 0 \end{pmatrix}
$$

# **Matrix-Multiplikation: C = BA**

$$
n \times l
$$
-Matrix C  
\n
$$
\begin{vmatrix}\nc_{11} & \cdots & \cdots & c_{11} \\
\vdots & \ddots & & \vdots \\
\vdots & & \ddots & \vdots \\
\vdots & & & \vdots \\
c_{n1} & \cdots & & & c_{nl}\n\end{vmatrix} = \begin{vmatrix}\nb_{11} & \cdots & \cdots & b_{1m} \\
\vdots & \vdots & \vdots & \vdots \\
b_{k1} & b_{k2} & \cdots & b_{km} \\
\vdots & & \vdots & \vdots \\
\vdots & & & \vdots \\
b_{n1} & \cdots & & & b_{nm}\n\end{vmatrix} \begin{vmatrix}\na_{11} & \cdots & a_{11} & \cdots & a_{11} \\
\vdots & \vdots & \vdots & \vdots & \vdots \\
a_{2i} & \cdots & a_{ni} & \cdots & a_{ml}\n\end{vmatrix}
$$

Berechnung des Elements *cki* in der *k*-ten Zeile und der *i*-ten Spalte der Matrix **C** 

$$
c_{ki} = b_{k1} a_{1i} + b_{k2} a_{2i} + \cdots + b_{km} a_{mi} =
$$

$$
=\sum_{j=1}^m b_{kj} a_{ji}=
$$

= Zeile *k* ×Spalte *i*

## **Matrix-Multiplikation: Beispiele**

$$
\mathbf{A} = \begin{pmatrix} 1 & 0 \\ 0 & 0 \end{pmatrix}, \qquad \mathbf{B} = \begin{pmatrix} 0 & 0 \\ 1 & 0 \end{pmatrix}
$$

 $\bf{A} \bf{B}$ = $\begin{pmatrix} 0 \\ 0 \end{pmatrix}$ 0 0  $0 \quad 0$  $=$  **O**<sub>2</sub>, aber daraus folgt NICHT  $\mathbf{A}$  = **O**<sub>2</sub> oder **B** = **O**<sub>2</sub>

$$
\mathbf{B} \mathbf{A} = \begin{pmatrix} 0 & 0 \\ 1 & 0 \end{pmatrix} = \mathbf{B}
$$
, aber daraus folgt NICHT  $\mathbf{A} = \mathbf{E}_2$ 

# $\Rightarrow$  **AB** $\neq$ **BA**

Allgemeiner: aus **CD**=**CF** folgt NICHT **D = F**

$$
\mathbf{A}^2 = \begin{pmatrix} 1 & 0 \\ 0 & 0 \end{pmatrix} \begin{pmatrix} 1 & 0 \\ 0 & 0 \end{pmatrix} = \begin{pmatrix} 1 & 0 \\ 0 & 0 \end{pmatrix} = \mathbf{A} \text{ , aber } \mathbf{A} \neq \mathbf{E}_2
$$

$$
\mathbf{B}^2 = \begin{pmatrix} 0 & 0 \\ 1 & 0 \end{pmatrix} \begin{pmatrix} 0 & 0 \\ 1 & 0 \end{pmatrix} = \begin{pmatrix} 0 & 0 \\ 0 & 0 \end{pmatrix} = \mathbf{O}_2 \text{ , aber } \mathbf{B} \neq \mathbf{O}_2
$$

### **Matrix-Multiplikation: Rechenregeln**

(Mathe-Skript, S. 236)

Wie bisher für reelle Zahlen:  $A$  **(B C**) =  $(A \ B)$  **C** Assoziativität  $(A + B)$ **C**=**A C** + **B C** Distributivität

Neu für Matrizen:

**B A**≠**A B** in der Regel keine Kommutativität  $(\mathbf{B} \mathbf{A})^T = \mathbf{A}^T \mathbf{B}^T$ 

Sei **A** eine *m*×*n* -Matrix *:*

 $\mathbf{E}_m \mathbf{A} = \mathbf{A} = \mathbf{A} \mathbf{E}_n$ 

 $\mathbf{O}_m \mathbf{A} = \mathbf{O} = \mathbf{A} \mathbf{O}_n$  $m \times n$  -Matrix

# **Nahrungskette in einem Ökosystem**

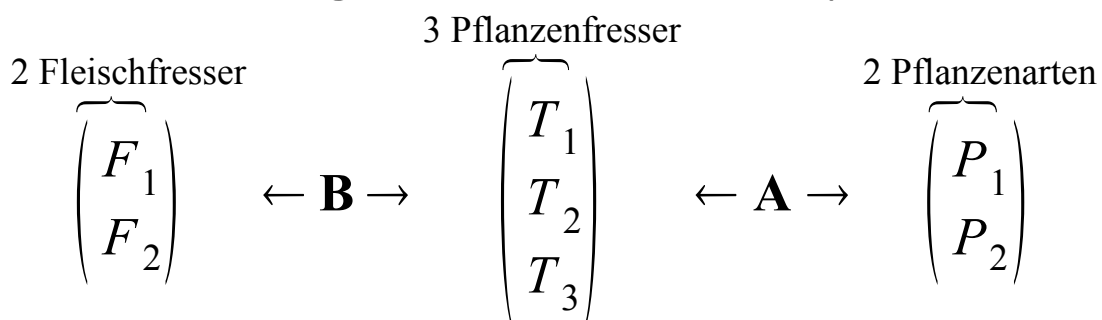

Experimentelle Daten zur Beschreibung der Nahrungskette:

– Elemente  $b_{ki}$  der Matrix **B**: Anzahl der Tiere der Art  $T_i$  die von jedem Fleischfresser der Art *Fk* gefressen werden (pro Zeiteinheit)  $\sqrt{a}$ 

$$
F_1 = b_{11} T_1 + b_{12} T_2 + b_{13} T_3
$$
  
\n
$$
F_2 = b_{21} T_1 + b_{22} T_2 + b_{23} T_3
$$
  
\n
$$
\begin{pmatrix} F_1 \\ F_2 \end{pmatrix} = \begin{pmatrix} b_{11} & b_{12} & b_{13} \\ b_{21} & b_{22} & b_{23} \end{pmatrix} \begin{pmatrix} I_1 \\ T_2 \\ T_3 \end{pmatrix}
$$

– Elemente *aji* der Matrix **A**: Menge der Pflanzen der Art *Pi* die von jedem Pflanzenfresser der Art *Tj* gefressen werden (pro Zeiteinheit)  $\mathbf{1}$   $\mathbf{1}$   $\mathbf{1}$ 

$$
\begin{array}{ccc}\nT_1 = a_{11} P_1 + a_{12} P_2 \\
T_2 = a_{21} P_1 + a_{22} P_2 \\
T_3 = a_{31} P_1 + a_{32} P_2\n\end{array}\n\qquad\n\begin{array}{ccc}\nT_1 \\
T_2 \\
T_3\n\end{array}\n=\n\begin{array}{ccc}\n a_{11} & a_{12} \\
a_{21} & a_{22} \\
a_{31} & a_{32}\n\end{array}\n\begin{array}{ccc}\nP_1 \\
P_2\n\end{array}
$$

Frage: Welche Menge der Pflanzenart *Pi* frisst jeder Fleischfresser der Art *Fk* indirekt über die Tierarten *T1*, *T2* und *T3*? Antwort: 3

$$
c_{ki} = b_{k1} a_{1i} + b_{k2} a_{2i} + b_{k3} a_{3i} = \sum_{j=1}^{5} b_{kj} a_{ji}
$$
 weil

$$
\begin{pmatrix} F_1 \ F_2 \end{pmatrix} = \begin{pmatrix} b_{11} & b_{12} & b_{13} \ b_{21} & b_{22} & b_{23} \end{pmatrix} \begin{pmatrix} a_{11} & a_{12} \ a_{21} & a_{22} \ a_{31} & a_{32} \end{pmatrix} \begin{pmatrix} P_1 \ P_2 \end{pmatrix} = \begin{pmatrix} c_{11} & c_{12} \ c_{21} & c_{22} \end{pmatrix} \begin{pmatrix} P_1 \ P_2 \end{pmatrix}
$$

### **Kapitel 18: Funktionen mehrerer Variabler**

Definition (Funktionen mehrerer Variabler): Eine Funktion  $f: \mathbf{R}^n \to \mathbf{R}$  mit  $\vec{x} \mapsto z = f(x_1, \ldots, x_n)$  heißt skalare Funktion der Variablen  $x_1, \ldots, x_n$ , oder auch skalares Feld. Eine Funktion  $f: \mathbf{R}^n \to \mathbf{R}^m$  mit  $\vec{x} \mapsto \vec{z} = (f_1(x_1, \ldots, x_n), \ldots, f_m(x_1, \ldots, x_n))$ heißt vektorwertige Funktion der Variablen  $x_1, \ldots, x_n$ , oder auch Vektorfeld.

Mathe-Skript, S. 258

**Beispiele** für  $f: \mathbb{R}^n \to \mathbb{R}$  mit  $\vec{x} \to z = f(x_1, \ldots, x_n)$ 

1) Volumen *V* eines Quaders:  $V: \mathbb{R}^3 \to \mathbb{R}$  mit  $(x, y, z) \to V = x \cdot y \cdot z$ Kurzform:  $V(x, y, z) = x \cdot y \cdot z$ 

- 2) Oberfläche einer Kugel:  $x^2 + y^2 + z^2 = R^2$ ⇒  $z(x, y) = \pm \sqrt{R^2 - x^2 - y^2}$  mit  $x^2 + y^2 \le R^2$
- 3) Raumzeitliche Konzentration eines Stoffes in einer Zelle:  $\rho(x, y, z, t)$
- 4) Ebene im  $\mathbb{R}^3$ :  $a_{11}x_1 + a_{12}x_2 + a_{13}x_3 = b_1$  $\Rightarrow$   $x_1(x_2, x_3) =$ 1  $a_{11}$  $\left(b_1 - a_{12}x_2 - a_{13}x_3\right)$

**Beispiel** für  $f: \mathbb{R}^n \to \mathbb{R}^m$ Elektrisches Feld einer Punktladung  $Q$  am Ursprung  $\vec{r}_0 = (0,0,0)$ 

$$
\vec{E}(\vec{r}) = \frac{Q}{4 \pi \epsilon_0 \epsilon_r} \cdot \frac{\vec{r}}{|\vec{r}|^3} \text{ mit } \vec{r} = (x, y, z)
$$

**Beispiel: partielle Ableitungen von**  $f(x, y) = x \cdot y^2$ Notation:  $f_x =$ ∂ *f* ∂ *x*  $f_{xy} =$  $\partial^2 f$ ∂ *y* ∂ *x ,* u.s.w.  $f_y = 2xy$ ,  $f_x = y^2$  $f_{xx} = 0$ ,  $f_{xy} = 2y$ ,  $f_{yx} = 2y$ ,  $f_{yy} = 2x$  $f_{yyy} = 0$ ,  $f_{yyx} = 2$ ,...  $\overline{c}$ ∂ *f*  $\overline{\partial x}$ 2  $= y^4 \neq$ Wichtig!  $\partial^2 f$  $\frac{\partial}{\partial x^2} = 0$ ∂ *f*  $\partial(y^2)$ *u* =  $\partial$  $\partial(y^2)$ *u*  $x \cdot y^2$  $\mathcal{Y}$  |  $=$  $\begin{array}{c} \sim \ u \end{array}$  $=x \neq$ Wichtig!  $\partial^2 f$  $\frac{\partial}{\partial y^2} = 2x$ 

Satz von Schwarz (ohne Beweis): Besitzt  $f: \mathbb{R}^2 \to \mathbb{R}$  stetige partielle Ableitungen  $\frac{\partial f}{\partial x}$ ,  $\frac{\partial f}{\partial y}$  und  $\frac{\partial^2 f}{\partial y \partial x}$  dann existiert auch  $\frac{\partial^2 f}{\partial x \partial y}$  und es gilt  $\frac{\partial^2 f}{\partial y \partial x} = \frac{\partial^2 f}{\partial x \partial y}$ .<br>Der Satz gilt in gleicher Weise in höheren Dimensionen.

Mathe-Skript, S. 265

### **Taylorentwicklung**

**Taylorentwicklung**  
\n
$$
\text{Time Variable: } f(x) = \underbrace{f(x_0) + f'(x_0)(x - x_0)}_{\text{Parabel an } x_0} + \frac{1}{2} f''(x_0)(x - x_0)^2 + \dots
$$
\n
$$
\text{Example 2:} \text{Variable: } f(x, y) = \dots
$$
\n
$$
\text{Answer } \text{Value} \times \text{Value} \times \text{Value
$$

Parabel an *x* 0

Zwei Variablen:  $f(x, y) = ...$ Ansatz: Potenzreihe in  $(x-x_0)$  und  $(y-y_0)$ :

+ 
$$
c_{10}(x - x_0)
$$
 +  $c_{01}(y - y_0)$   
+  $c_{20}(x - x_0)^2$  +  $c_{11}(x - x_0)(y - y_0)$  +  $c_{02}(y - y_0)^2$  + ...

Bestimmung der Koeffizienten  $c_{ij}$ , wobei  $\vec{r} = (x, y)^T$  und  $\vec{r}_0 = (x_0, y_0)^T$ 

$$
\frac{\partial f}{\partial x}\Big|_{\vec{r}} = c_{10} + 2c_{20}(x - x_0) + c_{11}(y - y_0) + \dots \rightarrow \left.\frac{\partial f}{\partial x}\right|_{\vec{r}_0} = c_{10}
$$
\n
$$
\frac{\partial f}{\partial y}\Big|_{\vec{r}} = c_{01} + 2c_{02}(y - y_0) + c_{11}(x - x_0) + \dots \rightarrow \left.\frac{\partial f}{\partial y}\right|_{\vec{r}_0} = c_{01}
$$
\n
$$
\frac{\partial^2 f}{\partial x^2}\Big|_{\vec{r}} = 2c_{20} + 6c_{30}(x - x_0) + 2c_{21}(y - y_0) + \dots \rightarrow \left.\frac{\partial^2 f}{\partial x^2}\right|_{\vec{r}_0} = 2c_{20}
$$
\n
$$
\frac{\partial^2 f}{\partial x \partial y}\Big|_{\vec{r}} = c_{11} + 2c_{21}(x - x_0) + 2c_{12}(y - y_0) + \dots \rightarrow \left.\frac{\partial^2 f}{\partial x \partial y}\right|_{\vec{r}_0} = c_{11}
$$
\n
$$
\frac{\partial^2 f}{\partial y^2}\Big|_{\vec{r}} = 2c_{02} + 2c_{12}(x - x_0) + 6c_{03}(y - y_0) + \dots \rightarrow \left.\frac{\partial^2 f}{\partial y^2}\right|_{\vec{r}_0} = 2c_{02}
$$

Wichtiges Ergebnis (Taylorentwicklung im  $\mathbb{R}^2$ ):

$$
f(x,y) = f(x_0, y_0)
$$
  
+  $\frac{\partial f}{\partial x}\Big|_{\vec{r}_0} \cdot (x - x_0) + \frac{\partial f}{\partial y}\Big|_{\vec{r}_0} \cdot (y - y_0)$   
+  $\frac{1}{2} \left[ \frac{\partial^2 f}{\partial x^2}\Big|_{\vec{r}_0} \cdot (x - x_0)^2 + 2 \frac{\partial^2 f}{\partial x \partial y}\Big|_{\vec{r}_0} \cdot (x - x_0)(y - y_0) + \frac{\partial^2 f}{\partial y^2}\Big|_{\vec{r}_0} \cdot (y - y_0)^2 \right]$ 

## **Beispiele**

1) Elliptisches Paraboloid:  $z = f(x, y) = x^2 + y^2$ 

$$
\vec{\nabla} f(x, y) = \begin{pmatrix} 2x \\ 2y \end{pmatrix} \stackrel{!}{=} \begin{pmatrix} 0 \\ 0 \end{pmatrix} \implies \vec{r_0} = \begin{pmatrix} x_0 \\ y_0 \end{pmatrix} = \begin{pmatrix} 0 \\ 0 \end{pmatrix}
$$

$$
\mathbf{H}(\vec{r_0}) = \begin{pmatrix} 2 & 0 \\ 0 & 2 \end{pmatrix}
$$

det  $(H) = 4 > 0$ ,  $(H)_{11} > 0$ ,  $(H)_{22} > 0 \Rightarrow$  lokales Mimimum

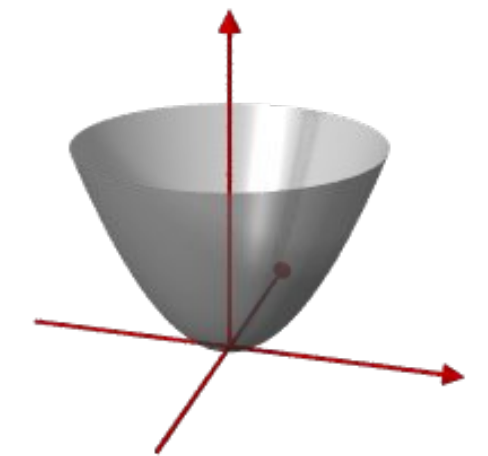

2) Hyperbolisches Paraboloid:  $z = f(x, y) = x^2 - y^2$ !

$$
\vec{\nabla} f(x, y) = \begin{pmatrix} 2x \\ -2y \end{pmatrix} = \begin{pmatrix} 0 \\ 0 \end{pmatrix} \implies \vec{r_0} = \begin{pmatrix} x_0 \\ y_0 \end{pmatrix} = \begin{pmatrix} 0 \\ 0 \end{pmatrix}
$$

$$
\mathbf{H}(\vec{r}_0) = \begin{pmatrix} 2 & 0 \\ 0 & -2 \end{pmatrix}, \text{ det }(\mathbf{H}) = -4 < 0 \implies \text{Sattelpunkt}
$$

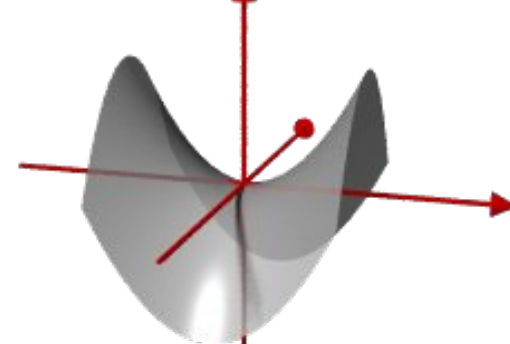